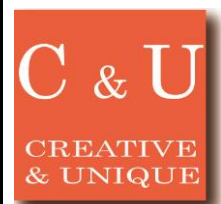

## スペアナ用PCロギングソフトの活用

2018/6

**CROND** 

## ◇ロギングソフト(MAS510)で収録したログデータをCSVファイルに変換する方法をご紹介いたします。

## [アプリケーション ~ *\*Application\** ~]

 ロギングソフトウェアとは、スペクトラムアナライザ(MSA500シリーズ)をUSB通信によりPC制御し、スペクトルデータを長 時間収録するためのPCアプリケーションソフトです。昼夜に亘る異常信号、妨害、干渉電波などの監視や、長時間の無人 データ記録に最適です。ログ(スペクトル)データはバイナリ形式で収録されますので、CSVファイルに変換することで、 Excelや他ツールで活用することができます。

> アプリケーション事例■2.4GHz帯無線機器導入時のサイトサーベイ (http://www.micronix-jp.com/note/application/servey2.html)

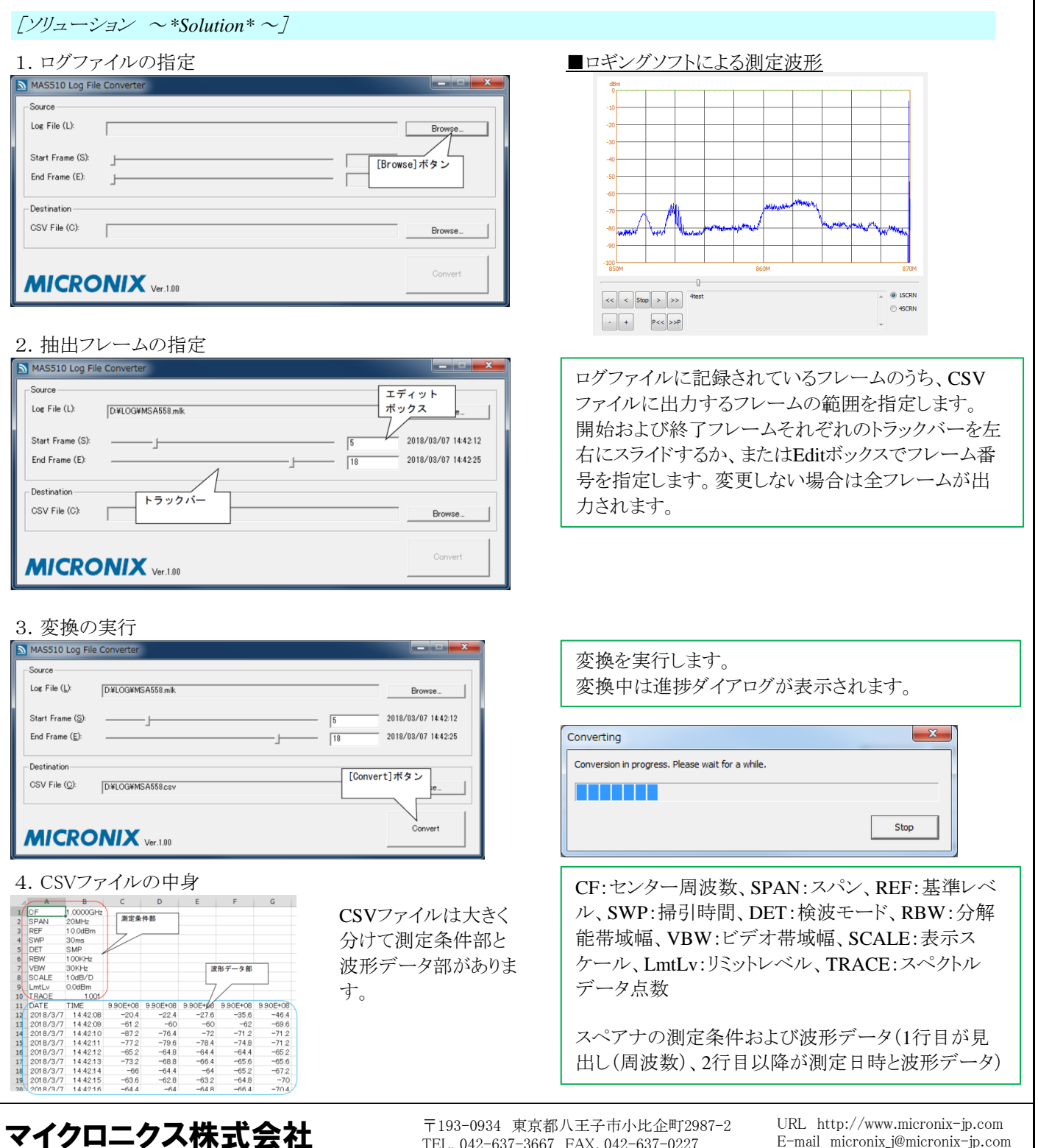

TEL. 042-637-3667 FAX. 042-637-0227

E-mail micronix\_j@micronix-jp.com